## Zweck und Verwendung der Datensicherungs Zip Datei

## 30.04.2024 15:18:04

## **FAQ-Artikel-Ausdruck**

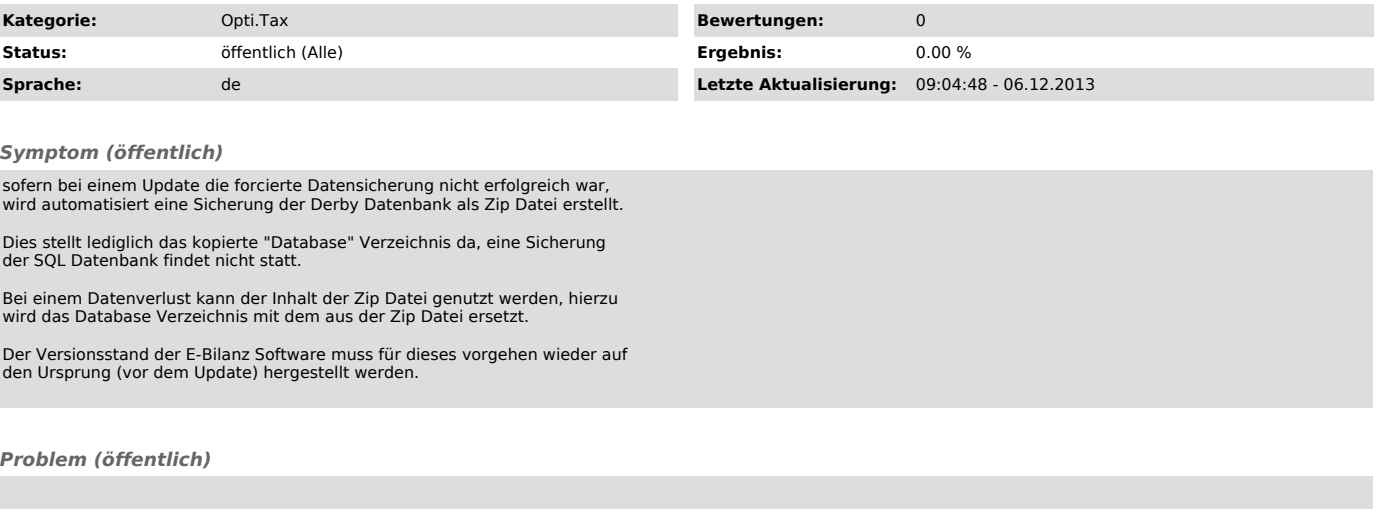

*Lösung (öffentlich)*